## UNIVERSITY OF NORTH TEXAS ‐ BUDGET OFFICE **CHARTFIELD SETUP/CHANGE FORM**

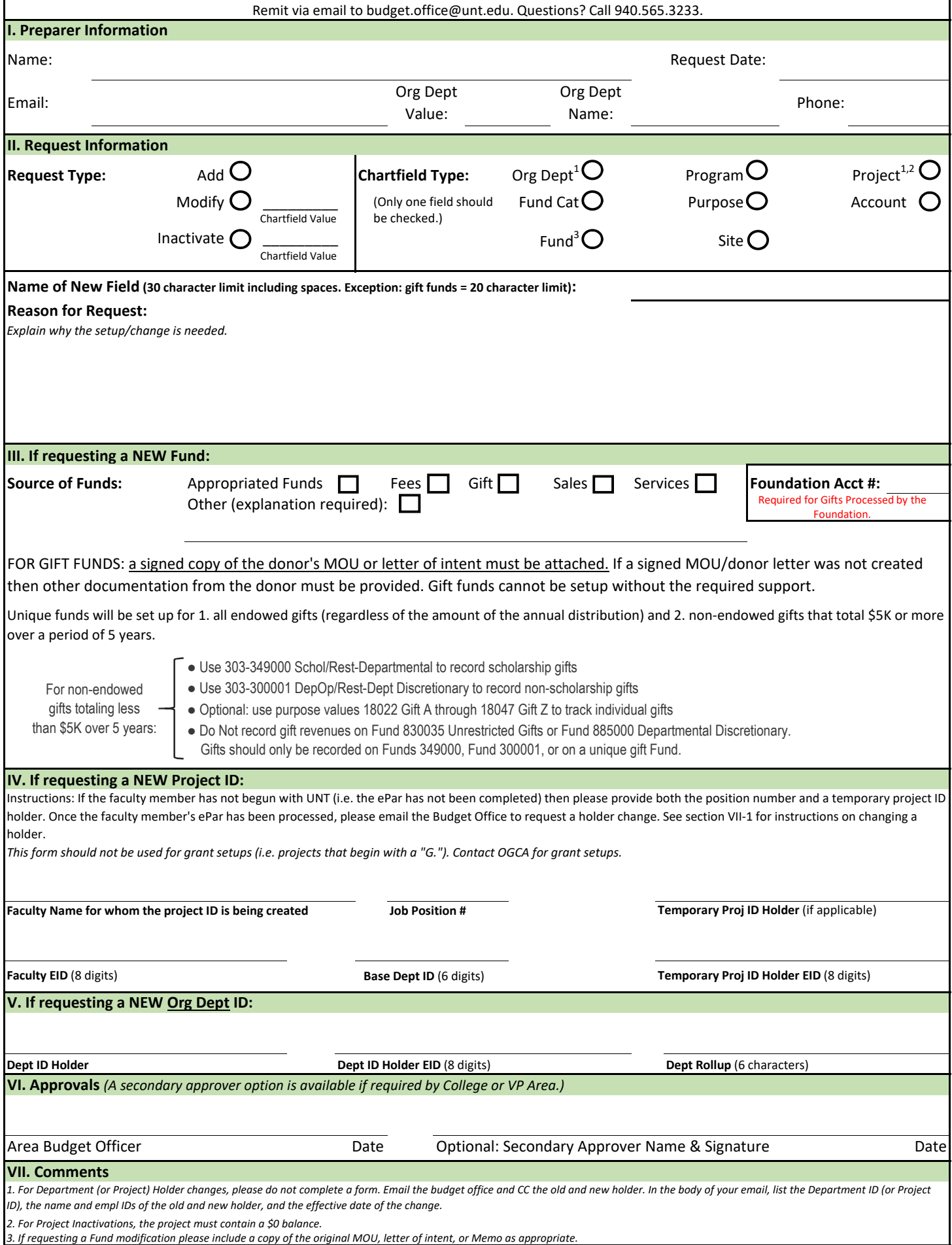